## 2/29/2012 **Exceptions Log NC**

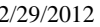

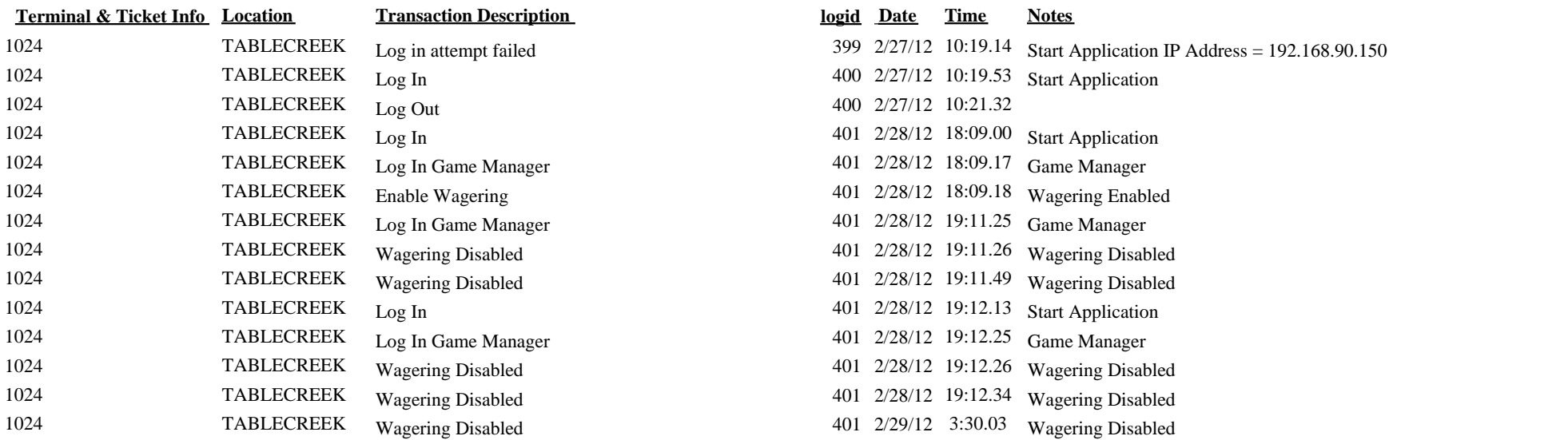

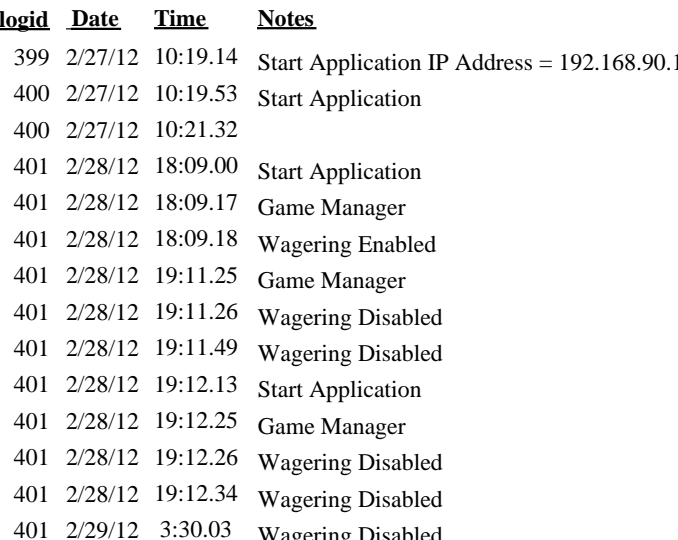